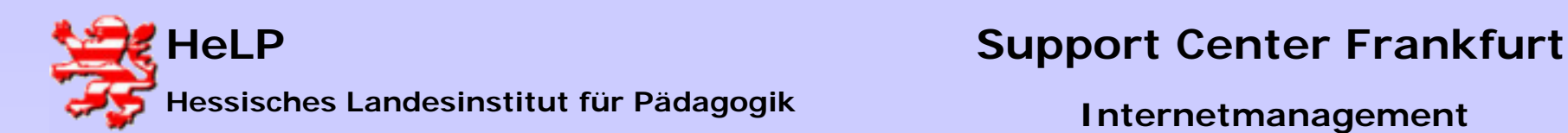

# Technische Grundlagen von Internetzugängen

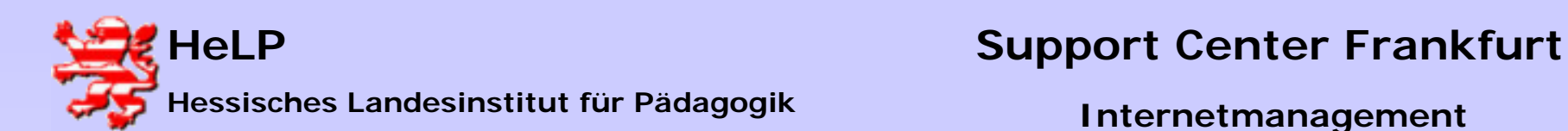

## Was ist das Internet?

- Ein weltumspannendes Peer-to-Peer-Netzwerk von Servern und Clients mit TCP/IP als Netzwerk-Protokoll
	- Server stellen Dienste zur Verfügung
		- <sup>o</sup> HTTP (Hypertext Transfer Protocol)
		- <sup>o</sup> FTP (File Transfer Protokoll)
		- <sup>o</sup> NNTP (Network News Transfer Protocol)
		- <sup>o</sup> POP3, SMTP und IMAP4 für E-Mail
	- Clients nehmen diese Dienste in Anspruch
- Keine zentrale Benutzerverwaltung!

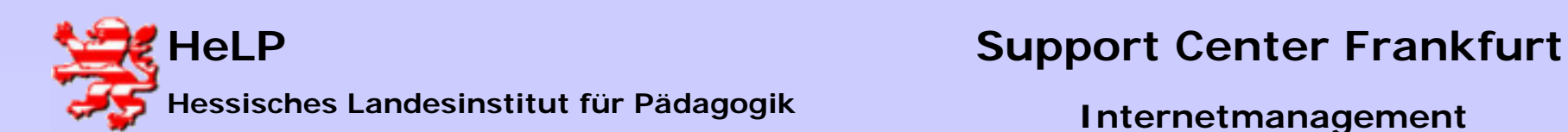

### Teilnahme nur mit IP-Adresse!

- Jeder Rechner im Internet benötigt eine "öffentliche" IP-Adresse, die von einem Provider vergeben wird!
	- dynamische (temporäre) IP-Adresse für Clients
	- statische (feste) IP-Adresse für Server
- Einfacher geht's mit DNS (Domain Name System)
	- Server erhalten zusätzlich eine symbolische, leicht merkbare Internet Adresse,

z.B. www.spiegel.de anstelle von 195.71.11.67

- Vergabe der DNS-Namen durch die DENIC (www.denic.de)

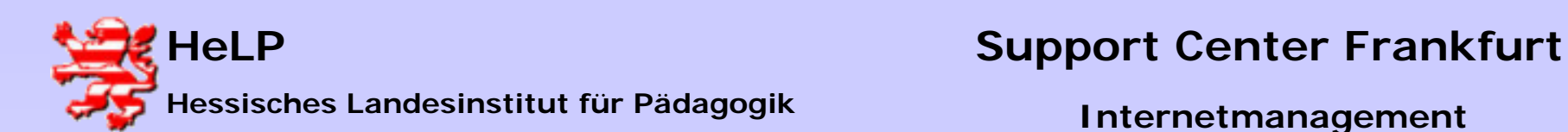

### Das Domain Name System (DNS)

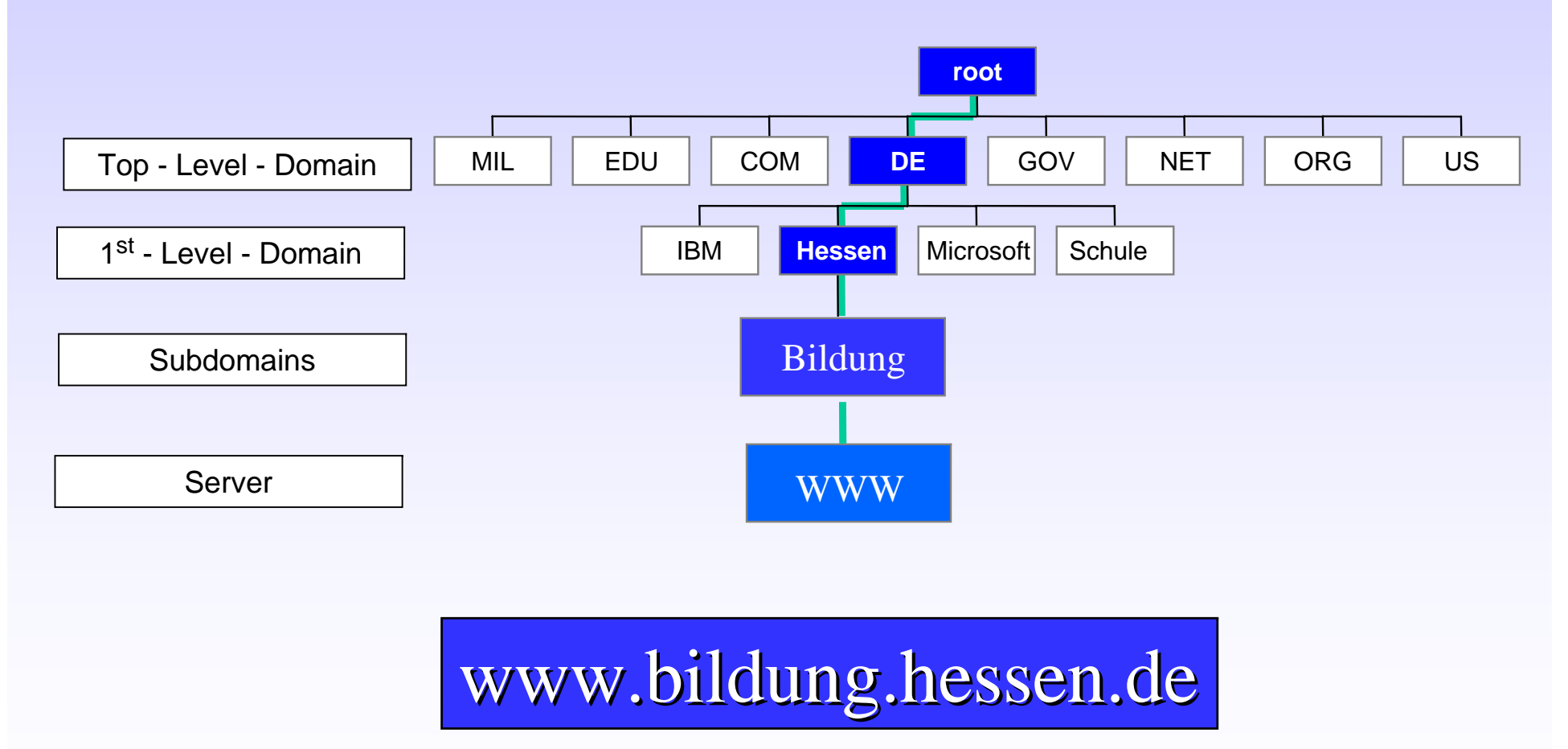

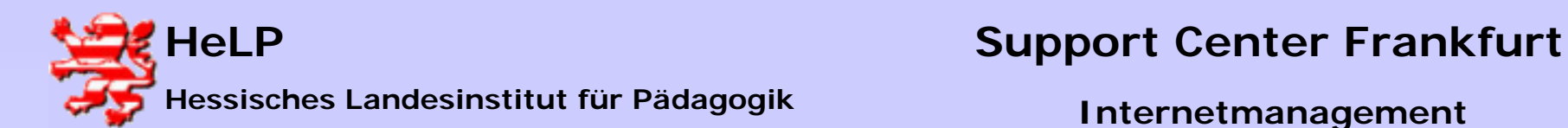

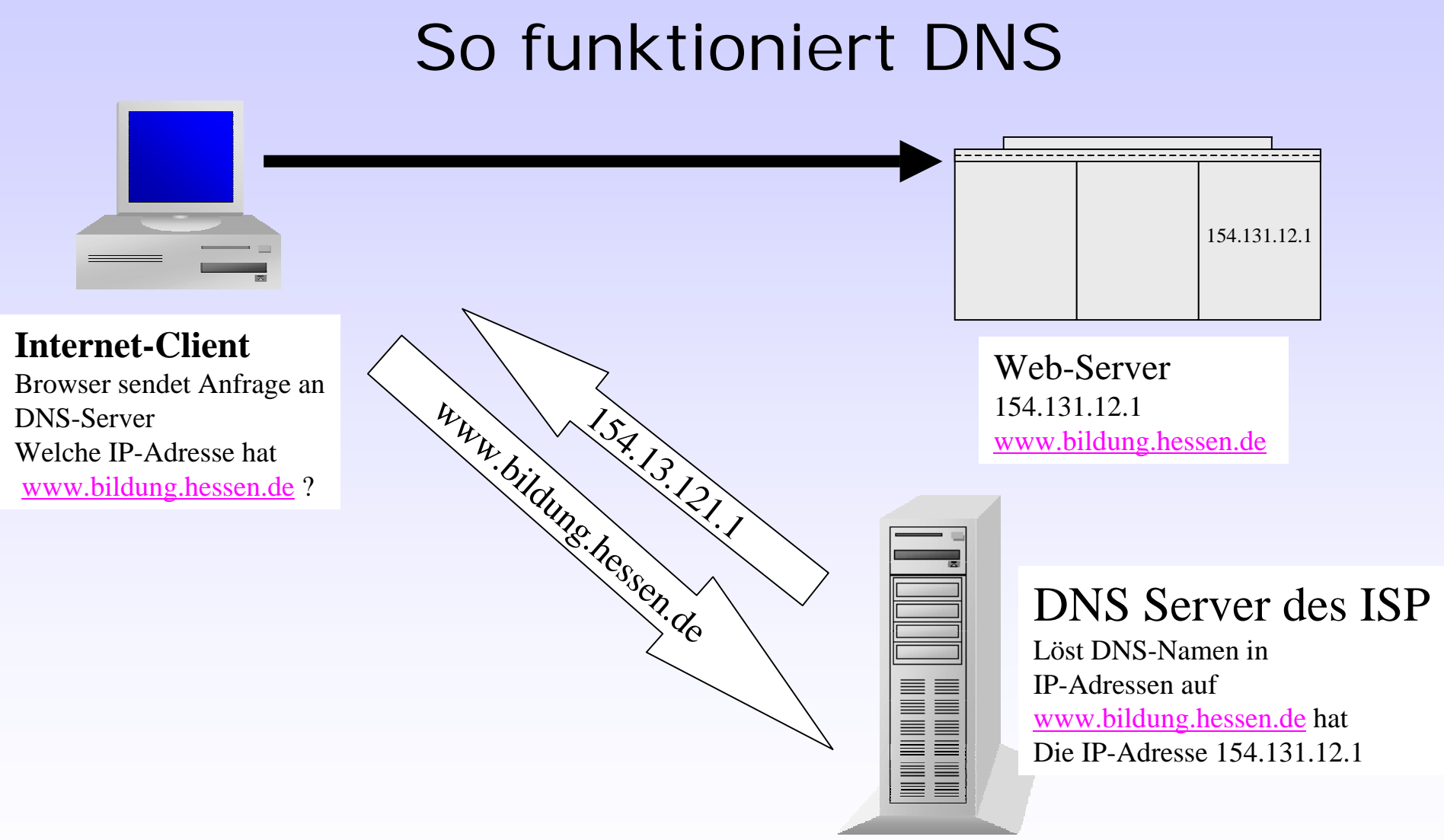

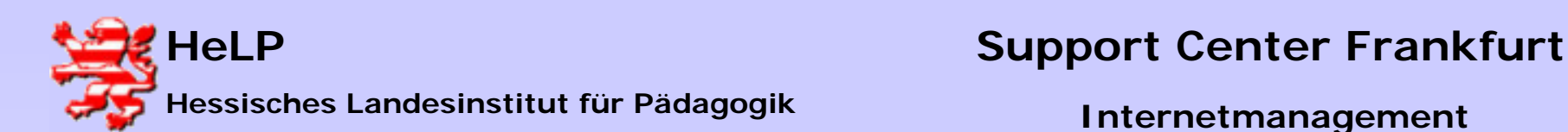

#### Dynamisches DNS (dynDNS) ...und jeder Client wird zum Server!

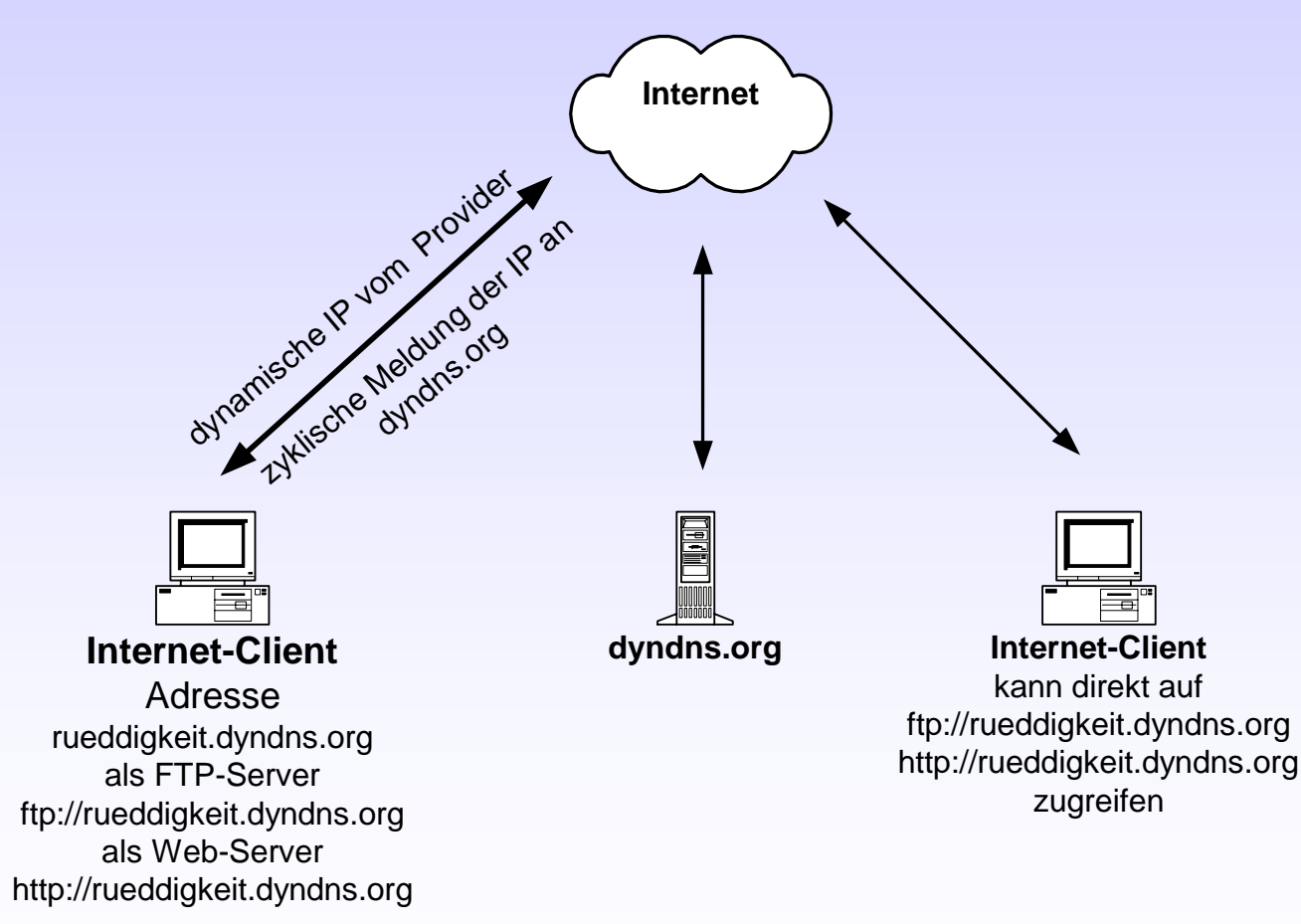

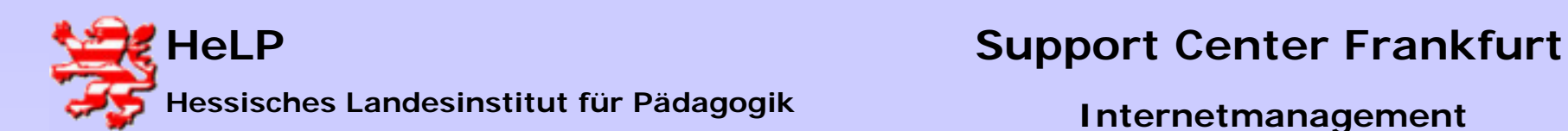

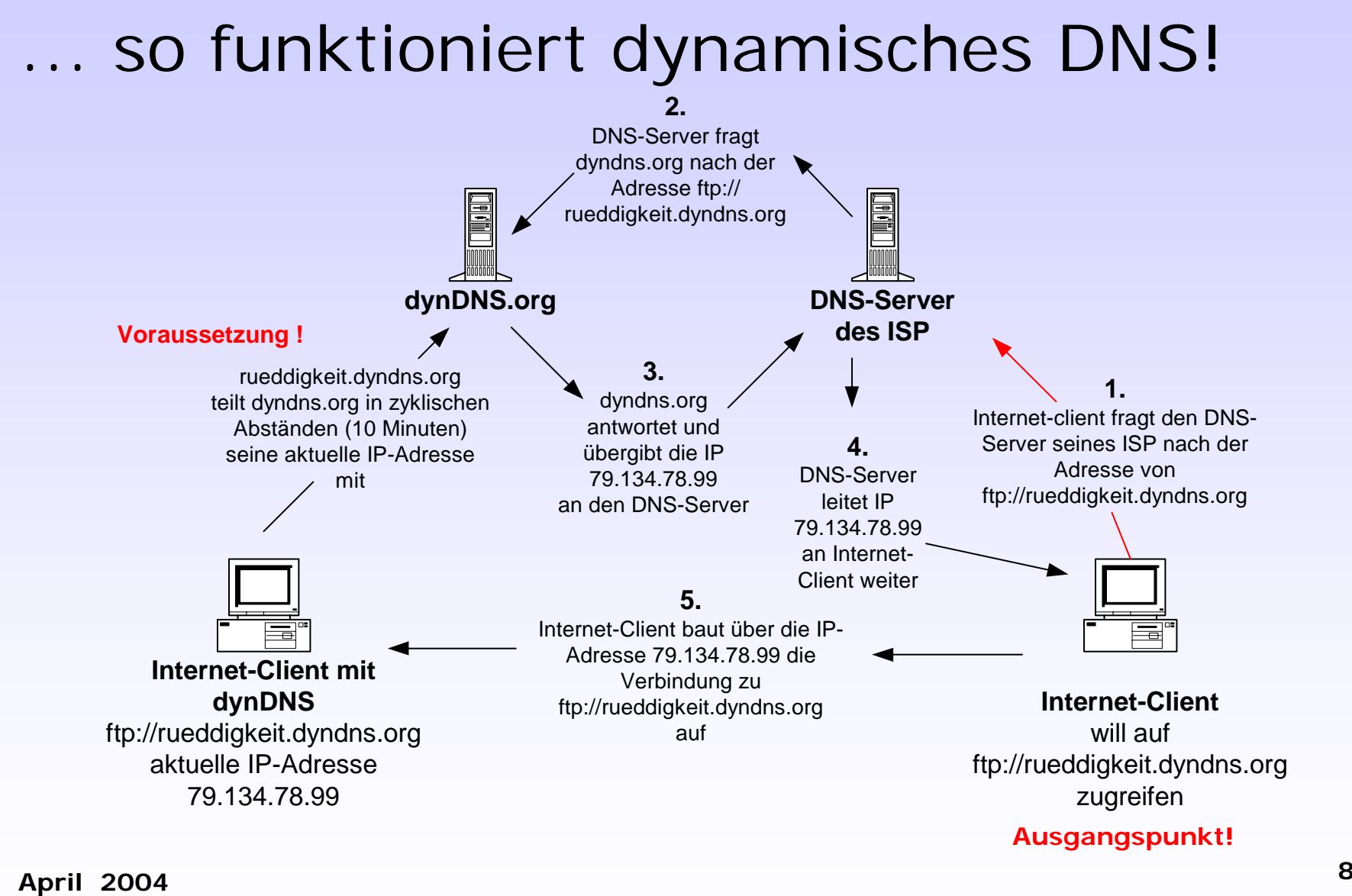

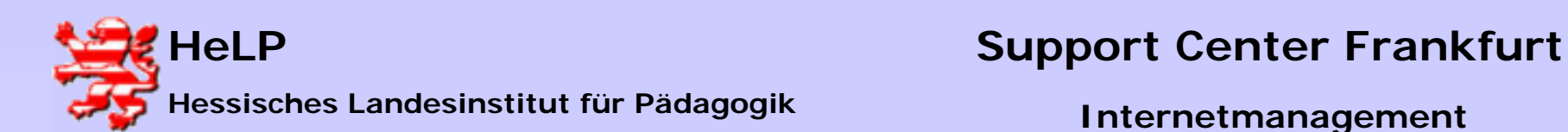

### Mit dem LAN ins Internet

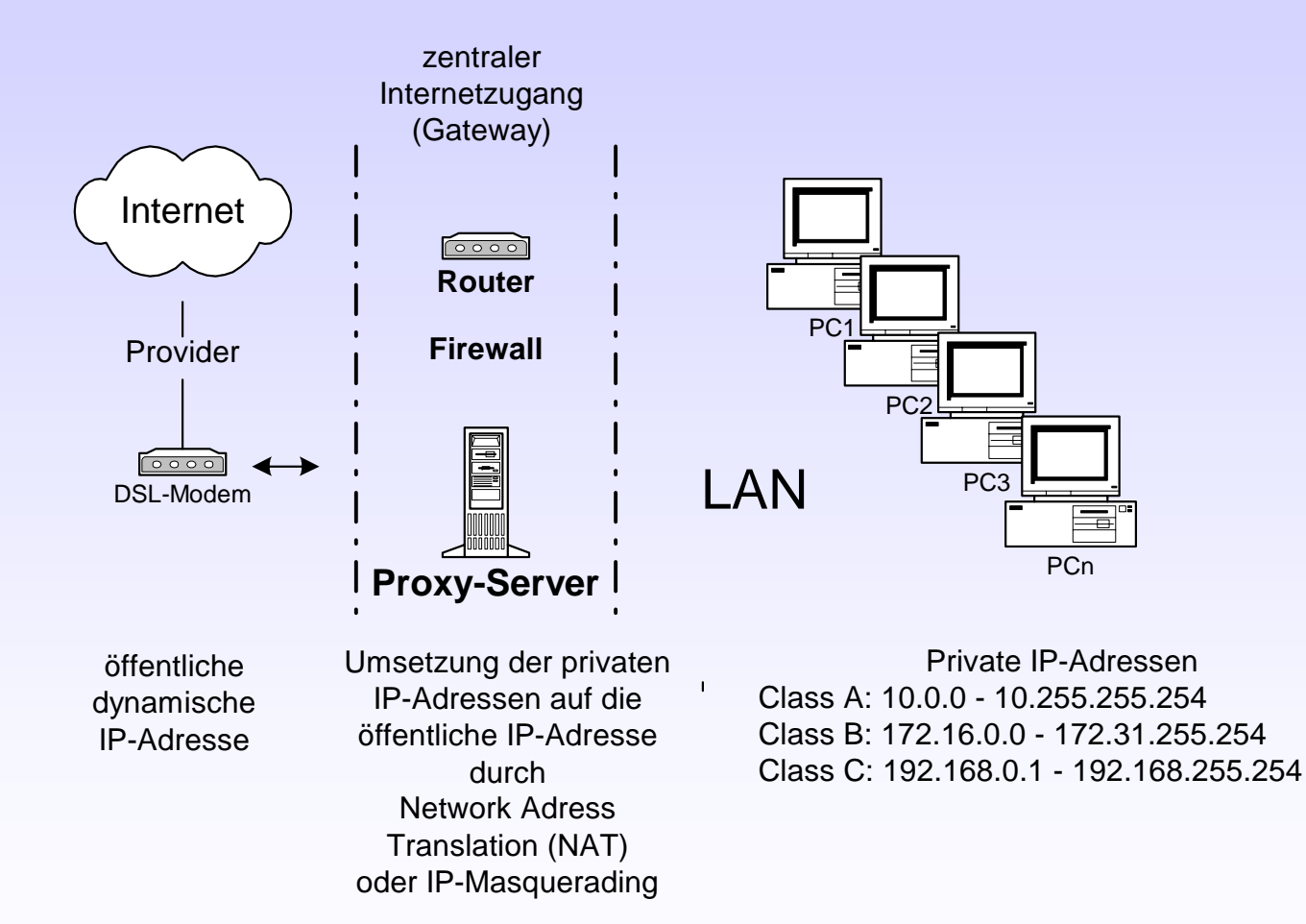

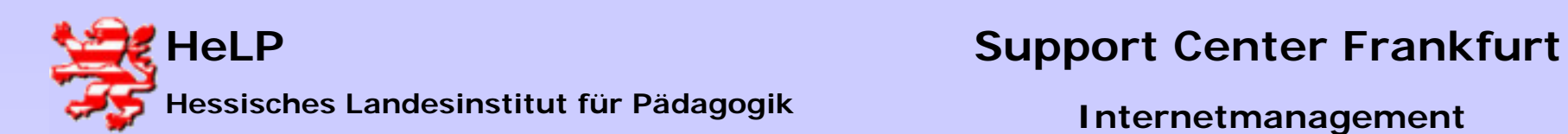

#### ...wenn die Bandbreite nicht reicht!

**Vorschalten eines Multiport-DSL-Routers mit dynamischer Lastverteilung zur Bündelung von zwei oder mehreren DSL-Anschlüssen**

- **providerunabhängig**
- **durch Kaskadierung problemlose Einbindung in jede Netzwerkstruktur**
- **bis 3 Mbit/s Bandbreite (2 DSL-Anschlüsse)**

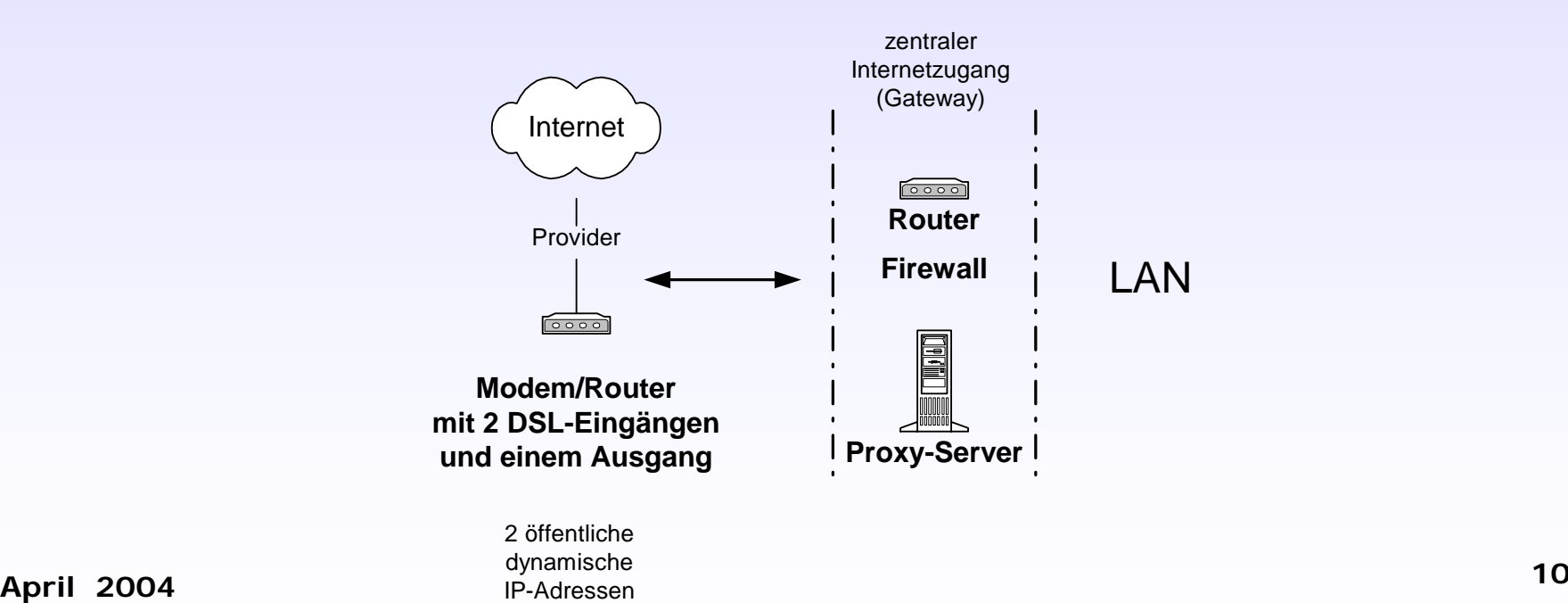

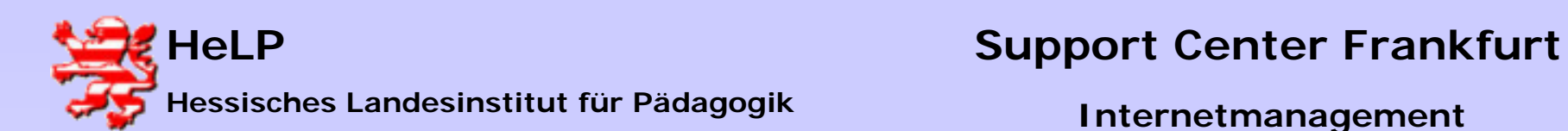

#### Durchreicher und Stellvertreter... zur Funktionsweise von Router und Proxy-Server

- • Router arbeiten auf Schicht 3 des OSI-Modells und verbinden Netzwerke gleichen Protokolls
	- alle Internet-Protokolle (Dienste) wie HTTP, FTP, NNTP usw. werden durchgereicht (Protokolltransparent)
	- Firewall meist nur in Form von Paketfiltern möglich
	- werden meist als "Hardware-Router" angeboten
- Proxy-Server (Stellvertreter) arbeiten auf Schicht 5 bis 7 des OSI-Modells und nehmen die Anfragen aus dem LAN entgegen und geben diese stellvertretend an das Internet weiter
	- Proxy für jedes Internet-Protokoll erforderlich (HHTP-Proxy, FTP-Proxy, NNTP-Proxy usw.)
	- keine direkte Kommunikation mit dem Internet
	- Proxy-Cache erhöht die Performance beim Internet-Zugriff
	- hochwirksame Proxy-Firewalls auf Anwendungsebene möglich
	- werden nur als Software-Lösungen angeboten (ISA-Server,KEN!) (Ausnahme: Linux-Appliance-Server)

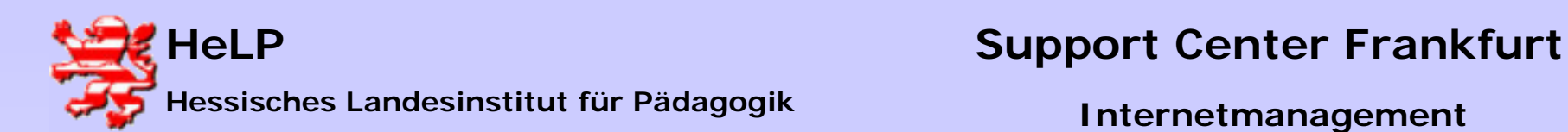

#### Türsteher... zur Funktionsweise von Firewalls!

Eine Firewall soll ein LAN vor unerwünschtenZugriffen aus dem und in das Internet schützen!

#### $\bullet$ **Paketfilter (rudimentäre Firewall)**

arbeitet auf Ebene 3 des OSI-Modells und kontrolliert die IP-Adressen und Ports der ein- und ausgehenden Datenpakete. Filterung erfolgt nach IP-Adresse des Absenders und Empfängers sowie nach Quellund Zielport.

Fazit: nur grobe, aber sehr schnelle Überwachung!

#### •**Application Level Firewall (Proxy-Firewall)**

basiert auf einem Paketfilter und arbeitet zusätzlich auf den Anwendungsebenen 5-7 des OSI-Modells, dadurch ist eine Überprüfung der Paketinhalte möglich. Kontrolle der Applikationen, die auf das Internet zugreifen wollen.

Fazit: ausgesprochen sichere Firewall, die aber konfiguriert werden muß, Performance des Internet-Zugangs wird beeinträchtigt!